**ADUSUMILLI GOPALAKRISHNAIAH & SUGAR CANE GROWERS SIDDHARTHA DEGREE COLLEGE OF ARTS & SCIENCE, VUYYURU**

**An Autonomous College in the Jurisdiction of Krishna University, Machilipatnam NAAC reaccredited at 'A 'level ISO 9001-2015**

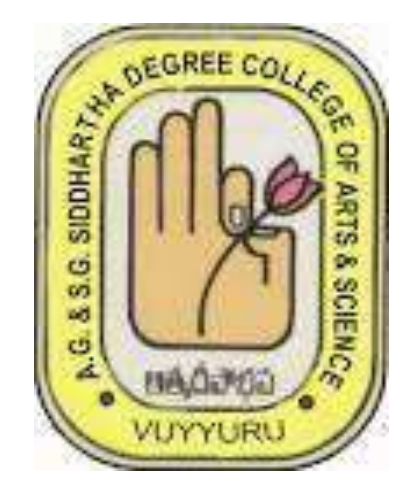

### **DEPARTMENT OF BOTANY**

#### INTERNSHIP CONTENT & SYLLABUS

#### III BZC (E.M)& (T.M)

2022-2023

INTERN SHIP PROJECT REPORT ON Attendance Tracking System in Spice Institute, Kanuru,Penamaluru mandal,Vijayawada,Krishna District,Andhra Pradesh.

> Submitted to Department of BOTANY

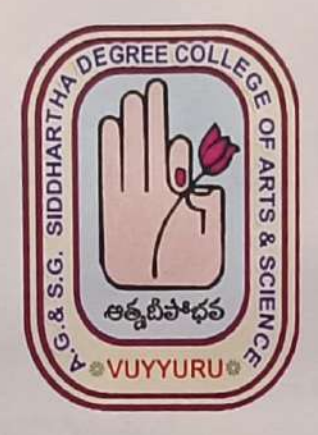

SUBMITTED BY: B. CHANDRIKA (20-301) III B. Sc. (BZC) B. NAGA RAJU (20-302) IIIB. Sc. (BZC) B. KRISHNA NA YAK (20-303) III B. Sc. (BZC) J. AKANKSHA (20-304) III B. Sc. (BZC) In partial fulfillment for the award of Degree of Bachelor of Science (B. Sc. BZC)

> Project Supervisor: CH. NARAYANA RAO Supervisor of Spice Skills Institute

> > Mentor: N.RAMANA RAO Lecturer in Botany

A.G & S.G. SIDDHARTHA DEGREE COLLEGE OF ARTS & SCIENCE, VUYYURU (An Autonomous college in the jurisdiction of Krishna University) Accredited by NAAC with "A" Grade

March 20th 2023-5th July 2023

0

### Attendance Tracking System.

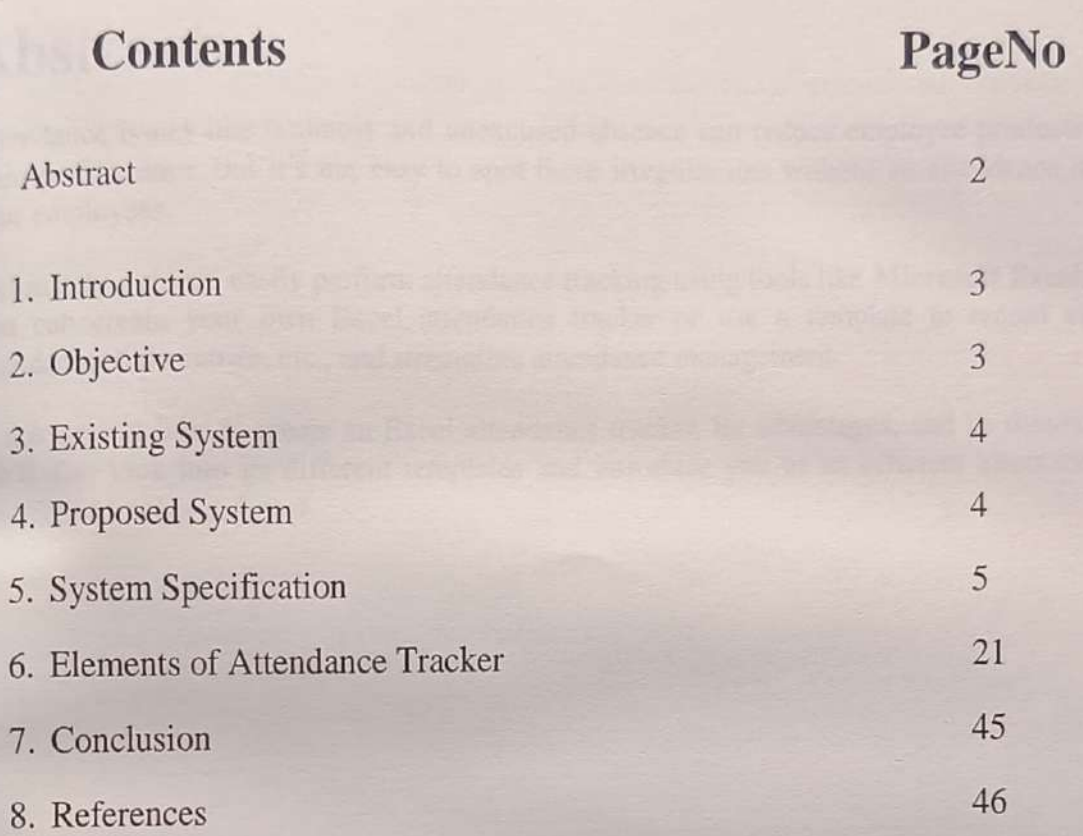

#### Affendance Tracking System

# Abstract:

Attendance issues like tardiness and unexcused absence can reduce employee productivity and team performance. But it's not easy to spot these iregularities without an attendance record of your employees.

Fortunately, you can easily perform attendance tracking using tools like Microsoft Excel. You can create your own Excel attendance tracker or use a template to record employee attendance, time entries, etc., and streamline attendance management.

In this project how to create an Excel attendance tracker, its advantages, and its disadvantages. We'll also look into its different templates and introduce you to an efficient alternative to an attendance tracker in Excel.

# Conclusion

In this project, I have tried to show you how to track attendance in Excel. We can download the free templates and modify them for our use. Also, you can create an Excel file to track attendance following the steps.

INTERN SHIP PROJECT REPORT ON Computer fundamentals and the effective utilization of office tools in Spice Institute, Kanuru,Penamaluru mandal, Vijayawada,Krishna District,Andhra Pradesh.

> Submitted to Department of BOTANY

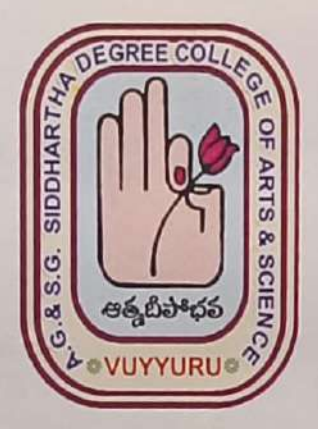

#### SUBMITTED BY:

A. SHAMILI (20-305) II B. Sc. (BZC) N. ALEKHYA (20-306) III B. Sc. (BZC) M. AMULYA (20-307) III B. Sc. (BZC) B. KRANTI (20-309) III B. Sc. (BZC) In partial fulfillment for the award of Degree of Bachelor of Science (B. Sc. BZC)

> Project Guide: Ch. NARAYANA RAO Supervisor of Spice Skills Institute

> > Mentor: N.RAMANA RAO Lecturer in Botany

A, G & S.G. SIDDHARTHA DEGREE COLLEGE OF ARTS & SCIENCE, VUYYURU (An Autonomous college in the jurisdiction of Krishna University) Accredited by NAAC with "A" Grade

March 20th 2023-5th July 2023

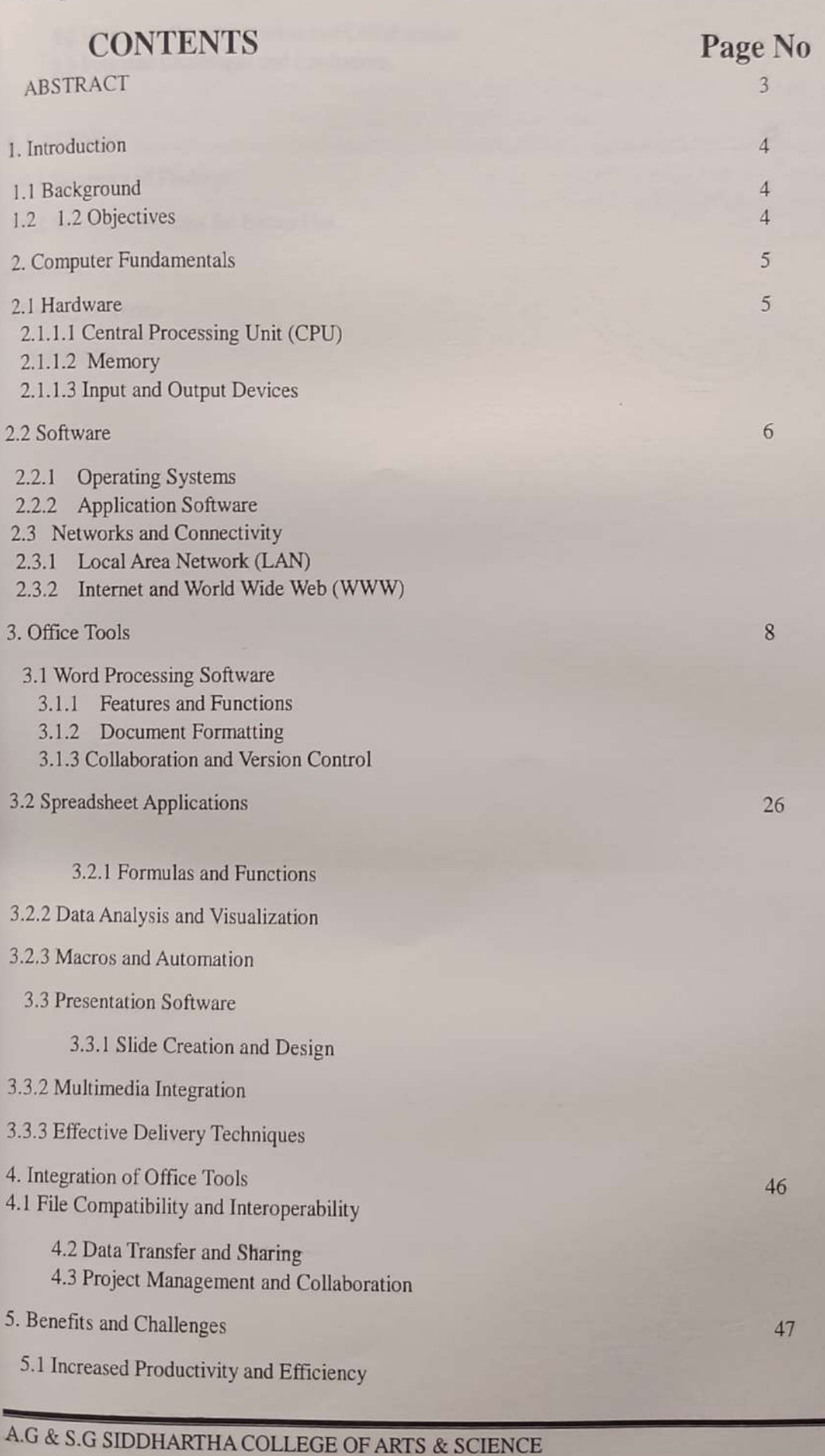

Page 1

#### Abstract:

This student project report explores the essential concepts of computer fundamentals and the effective ntilization of office tools. It provides an overview of the fundamental components of a computer system, such as hardware, software, and operating systems. Additionally, it delves into the various office tools used in modern workplaces, including word processing software, spreadsheet applications, and presentation software. The report also highlights the significance of these tools in enhancing productívity. communication, and collaboration within a professional setting.

### 6. Conclusion

In conclusion, this project report has provided a comprehensive understanding of computer fundamentals and the utilization of office tools.

Firstly, the report explored the fundamental components of a computer system, including hardware, software, and operating systems. It highlighted the importance of the central processing unit (CPU), memory, and input/output devices in facilitating computer operations. Moreover, the significance of operating systems and application software in enabling various tasks and functions was emphasized.

Secondly. the report delved into the realm of office tools, focusing on word processing software, spreadsheet applications, and presentation software. It discussed the features and functions of these tools, including document formatting, formulas and functions, slide creation, and multimedia integration. Additionally, it highlighted the role of these tools in enhancing collaboration, version control, data analysis, and effective communication.

Furthermore, the report addressed the integration of office tools, emphasizing file compatibility, data transfer, and project management. It demonstrated the importance of interoperability between different software applications and the benefits of streamlined workflows through efficient data sharing and collaboration platforms.

INTERN SHIP PROJECT REPORT ON Enhancing productivity with Microsoft office Suite in Spice Institute Kanuru,Penamaluru mandal, Vijayawada,Krishna District,Andhra Pradesh.

> Submitted to Department of BOTANY

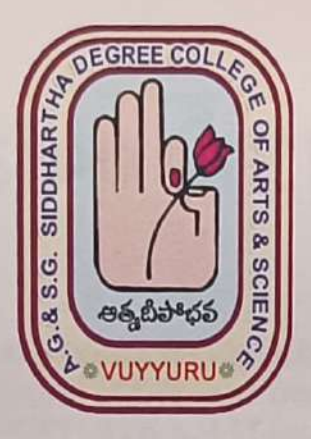

SUBMITTED BY: P.MOHANA MANIKANTA (20-310) III B.SC. (BZC) K.RATNA SAGAR(20-311) II B.Sc. (BZC) B.GOPI NAYAK (20-312) II B.Se. (BZC) P.DURGA VARA PRASAD (20-313) II B.Sc. (BZC) V.SIDDHARTHA (20-314) III B.Sc. (BZC)

In partial fulfillment for the award of Degree of Bachelor of Science (B. Se. BZC)

Project Supervisor : Ch. NARAYANA RA0 Supervisor of Spice Skills Institute

> Mentor: N.RAMANA RAO Lecturer in Botany

A. G & S.G. SIDDHARTHA DEGREE COLLEGE OF ARTS & SCIENCE, VUYYURU (An Autonomous college in the jurisdiction of Krishna University) Accredited by NAAC with "A" Grade

> March 20th 2023-5th July 2023 0

# Title: Enhancing Productivity with Microsoft Office Suite

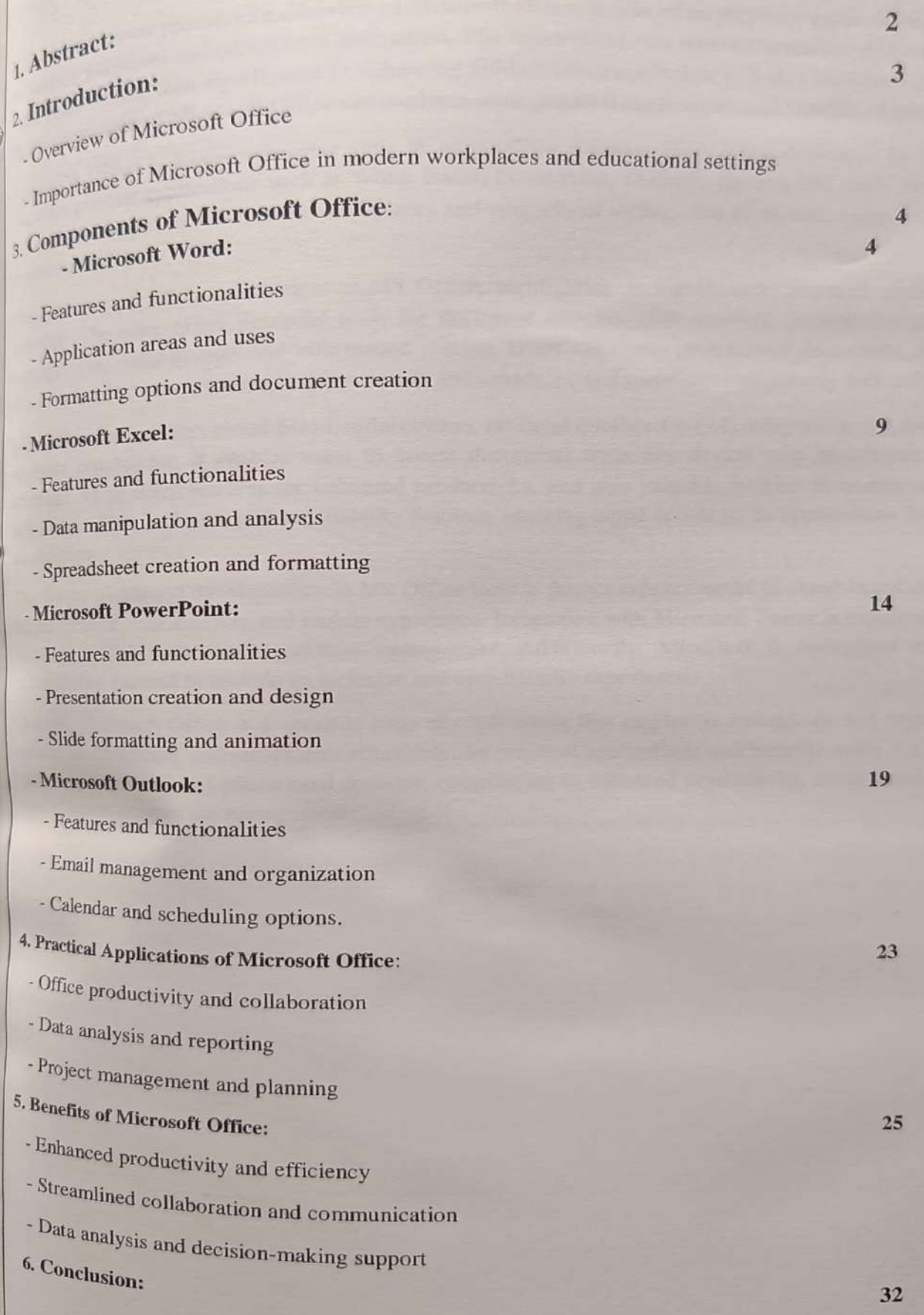

1

#### ABSTRACT

the project report provides an overv This project report provides an overview of Microsoft Office, a suite of productivity applications widely used<br>
This project report covers the main components of Microsoft Office,<br>
institutions in enhancing productivity an **provides** an overview in various industrial their significance in enhancing productivity and efficiency. It also includes a discussion on their features, and their significance in enhancing productivity and efficiency. It also includes a discus their features, and increased of Microsoft Office and explores some practical applications and benefits of using the suite.<br>the latest version of Microsoft Office and explores some practical applications and benefits of us

functionalities. Microsoft Office is a comprehensive suite of productivity software applications developed by Microsoft. It will also a multiple applications such as Word, Excel, PowerPoint Outlook Microsoft United applications such as Word, Excel, PowerPoint, Outlook, Access, and more. MS Office has includes popular applications and modern workplaces and educational setting of become an integral part of modern workplaces and educational settings due to its wide range of features and become and

This abstract provides an overview of MS Office, highlighting its significance, practical applications, and benefits. The suite offers powerful tools for document creation, data analysis, presentation design, email management, collaboration, and information sharing. Users can create professional documents, analyze data, deliver engaging presentations, manage emails and schedules, and collaborate effectively with colleagues.

MS Office incorporates cloud-based collaboration, artificial intelligence (AI) integration, and improved data analysis capabilities. It enables users to access documents from any device with an internet connection, leverage AI-powered features for enhanced productivity, and gain valuable insights from data analysis. The suite also offers inclusive and accessibility features, ensuring equal access to its applications for users with disabilities.

The future trends and developments in MS Office include further enhancements in cloud-based collaboration, AI integration, data analysis, and mobile experience. Integration with Microsoft Teams is expected to promote seamless collaboration and workflow management. Additionally, Microsoft is committed to enhancing accessibility features to provide an inclusive and user-friendly experience.

Overall, Microsoft Office is a versatile suite of applications that empowers individuals and organizations to Create, communicate, and collaborate effectively. Its practical applications and benefits make it a vital tool in various professional and educational domains, contributing to enhanced productivity, streamlined workfiows, and efficient information management.

### 5. CONCLUSION:

nctionalities. Here is a recap of the key components of Microsoft Office and their signific<br>specific trends and developments in MS Office include further enhancements in cloud-b of several components, each serving a

accessibility features to provide an inclusive and user-friendly experienced and the strategies of  $\alpha$ . ty<br>
<br>
<br>
<br>
<br>
<br>
<br><br><br><br><br><br><br><br><br><br><br><br><br><br> ive<br>. is committed to I inte<br><sub>e</sub>amle<br>cess boration and workflow management. Additionally, Microsoft is committed to enha<br>tures to provide an inclusive and user-friendly experience. ion and workflow management. Additionally, M<br>is to provide an inclusive and user-friendly experiences<br>inclusive and user-friendly experiences AI integration, data analysis, and mobile experience. Integration with Microsoft Teams is expected to<br>seamless, collaboration, and workflow, management. Additionally. Microsoft is committed to e aly<br>n<br>o p in MS Office include further enhancements in e.<br>en itl<br>ly<br>er c<br>c ed<br>to he<br>I<br>ca Is and developments in MS Office include further enhancements in close<br>data analysis, and mobile experience. Integration with Microsoft Team<br>poration and workflow management. Additionally, Microsoft is co v components of Microsoft Office and their significance:<br>MS Office include further enhancements in cloud-based collabora<br>experience. Integration with Microsoft Teams is expected to prot 5.<br>M<br>fu:<br>Al<br>se:

INTERN SHIP PROJECT REPORT ON Attendance Tracking System in Spice Institute, Kanuru,Penamaluru mandal, Vijayawada,Krishna District,Andhra Pradesh.

> Submitted to Department of BOTANY

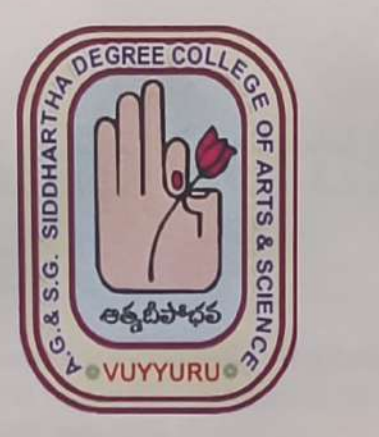

SUBMITTED BY: B. RAJ KUMAR (20-501) III B. Sc. (BZC) FARZANA BEGUM (20-502) III B. Sc. (BZC) K. KANTHI PRIYA (20-503) III B. Sc. (BZC) P. GAYATRI (20-504) II B. Sc. (BZC)

In partial fulfillment for the award of Degree of Bachelor of Science (B. Sc. BZC)

Project Supervisor: CH. NARAYANA RAO Supervisor of Spice Skills Institute

> Mentor: Ch.BEULAH RANIJINI HOD of Botany

A. G & S.G. SIDDHARTHA DEGREE COLLEGE OF ARTS & SCIENCE, VUYYURU (An Autonomous college in the jurisdiction of Krishna University) Accredited by NAAC with "A" Grade

> March 20th 2023-5th July 2023  $\overline{0}$

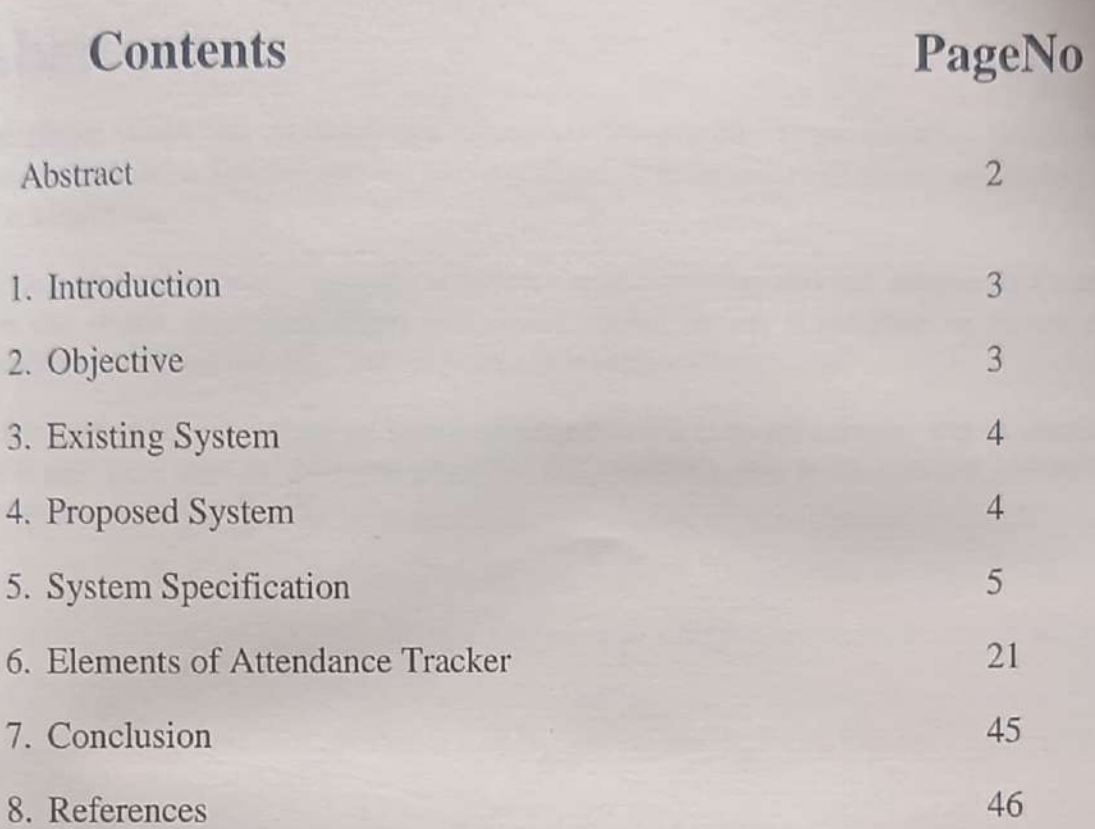

# Abstract:

Atendance issues like tardiness and unexcused absence can reduce employee productivity and team performance. But it's not easy to spot these irregularities without an attendance record of your employees.

Fortunately, you can easily perform attendance tracking using tools like Microsoft Excel. You can create your own Excel attendance tracker or use a template to record employee attendance, time entries, etc., and streamline attendance management.

In this project how to create an Excel attendance tracker, its advantages, and its disadvantages. We'll also look into its different templates and introduce you to an efficient alternative to an attendance tracker in Excel.

### Conclusion

In this project, I have tried to show you how to track attendance in Excel. We can download the free templates and modify them for our use. Also, you can create an Excel file to track attendance following the steps.

INTERN SHIP PROJECT REPORT ON Computer fundamentals and the effective utilization of office tools in Spice Institute, Kanuru,Penamaluru mandal,Vijayawada,Krishna District,Andhra Pradesh.

> Submitted to Department of BOTANY

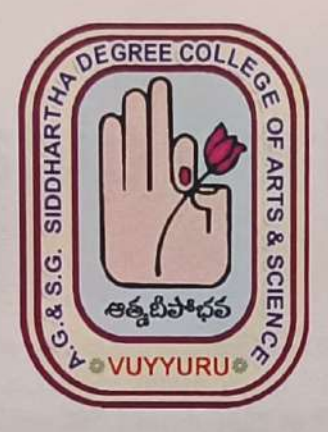

SUBMITTED BY: P. MOUNIKA (20-505) III B. Sc. (BZC) CH. VENKATA LAKSHMI (20-506) II B. Sc. (BZC) R. KOMALI (20-507) III B. Sc.(BZC) Md. ASHA (20-508) III B. Sc. (BZC) In partial fulfillment for the award of Degree of Bachelor of Science (B. Sc. BZC)

> Project Guide: Ch. NARAYANA RAO Supervisor of Spice Skills Institute

Mentor: Ch.BEULAH RANJINI HOD of Botany

A. G & S.G. SIDDHARTHA DEGREE COLLEGE OF ARTS & SCIENCE, VUYYURU (An Autonomous college in the jurisdiction of Krishna University) Accredited by NAAC with "A" Grade

March 20th 2023-5th July 2023

0

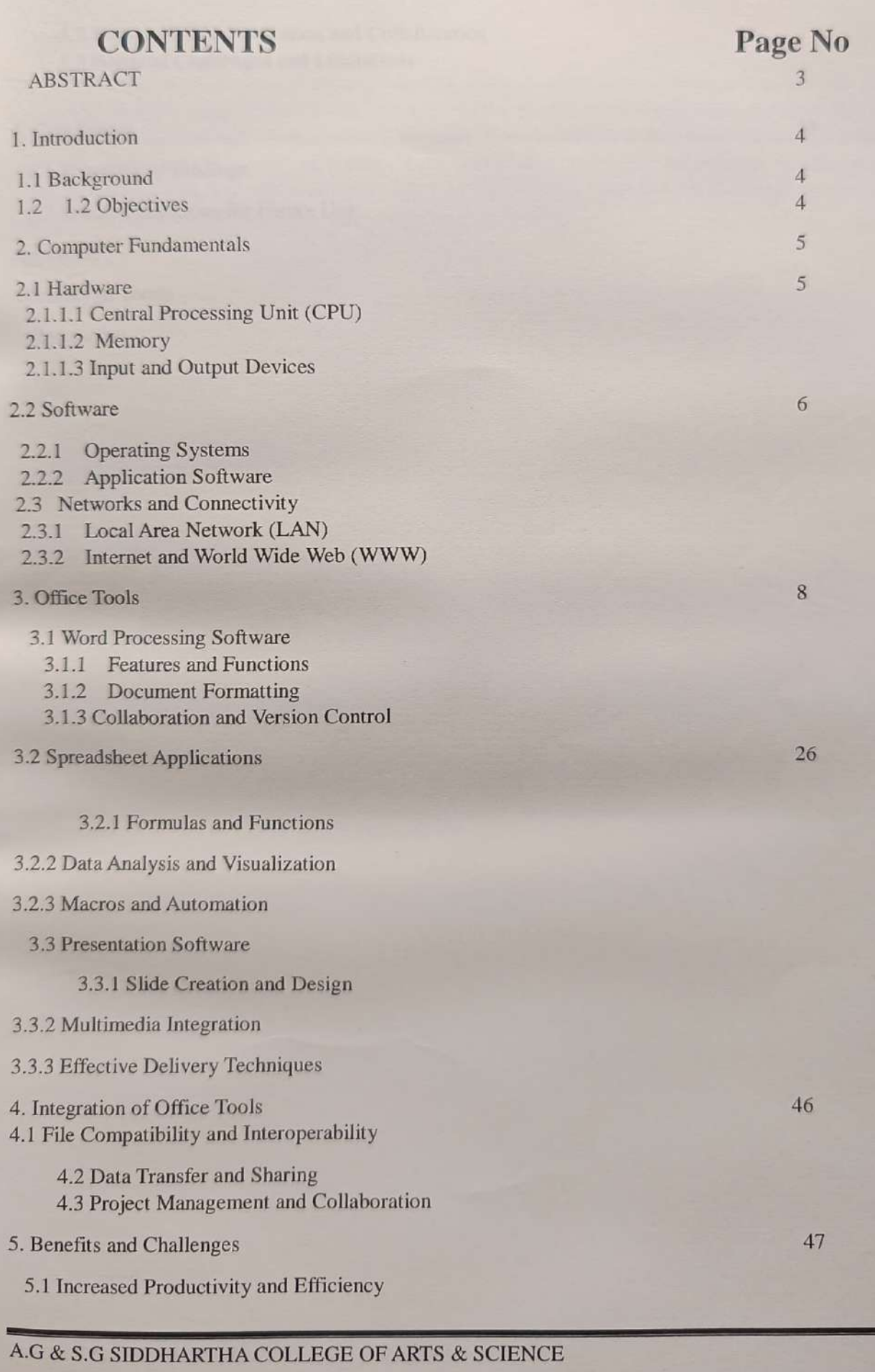

Page 1

#### Abstract:

This student project report explores the essential concepts of computer fundamentals and the effective utilization of office tools. It provides an overview of the fundamental components of a computer system, such as hardware, software, and operating systems. Additionaly, it delves into the various office tools used in modern workplaces, including word processing software, spreadsheet applications, and<br>presentation software. The report also highlights the significance of these tools in enhancing productivity, communication, and collaboration within a professional setting.

### 6. Conclusion

n conclusion, this project report has provided a comprehensive understanding of computer fundamentals and the utilization of office tools.

Firstly, the report explored the fundamental components of a computer system, including hardware, software, and operating systems. It highlighted the importance of the central processing unit (CPU), memory, and input/output devices in facilitating computer operations. Moreover, the significance of operating systems and application software in enabling various tasks and functions was emphasized.

Secondly, the report delved into the realm of office tools, focusing on word processing software, spreadsheet applications, and presentation software. It discussed the features and functions of these tools, including document formatting, formulas and functions, slide creation, and multimedia integration. Additionally, it highlighted the role of these tools in enhancing collaboration, version control, data analysis, and effective communication.

Furthermore, the report addressed the integration of office tools, emphasizing file compatibility, data transfer, and project management. It demonstrated the importance of interoperability between different software applications and the benefits of streamlined workflows through efficient data sharing and collaboration platforms.

INTERN SHIP PROJECT REPORT ON Enhancing productivity with Microsoft office Suite in Spice Institute Kanuru,Penamaluru mandal, Vijayawada,Krishna District,Andhra Pradesh.

> Submitted to Department of BOTANY

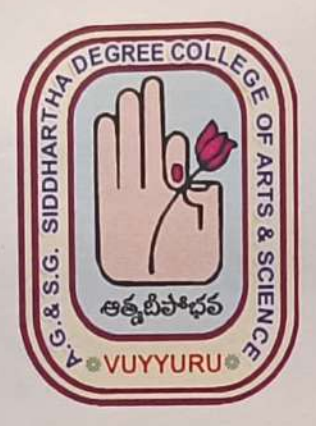

SUBMITTED BY: A. SULEMAN (20-509) III B. Sc. (BZC) E. SUJIKA SATHVIKAR (20-510) III B. Sc. (BZC) SHARMILA BEGUM (20-511) III B. Sc. (BZC) V. SANJANA (20-513) III B. Sc. (BZC) In partial fulfillment for the award of Degree of Bachelor of Science (B. Sc. BZC)

> Project Supervisor: Ch. NARAYANA RAO Supervisor of Spice Skills Institute

> > Mentor: Ch.BEULAH RANJINI HOD of Botany

A. G & S.G. SIDDHARTHA DEGREE COLLEGE OF ARTS & SCIENCE, VUYYURU (An Autonomous college in the jurisdiction of Krishna University) Accredited by NAAC with "A" Grade

March 20th 2023-5th July 2023

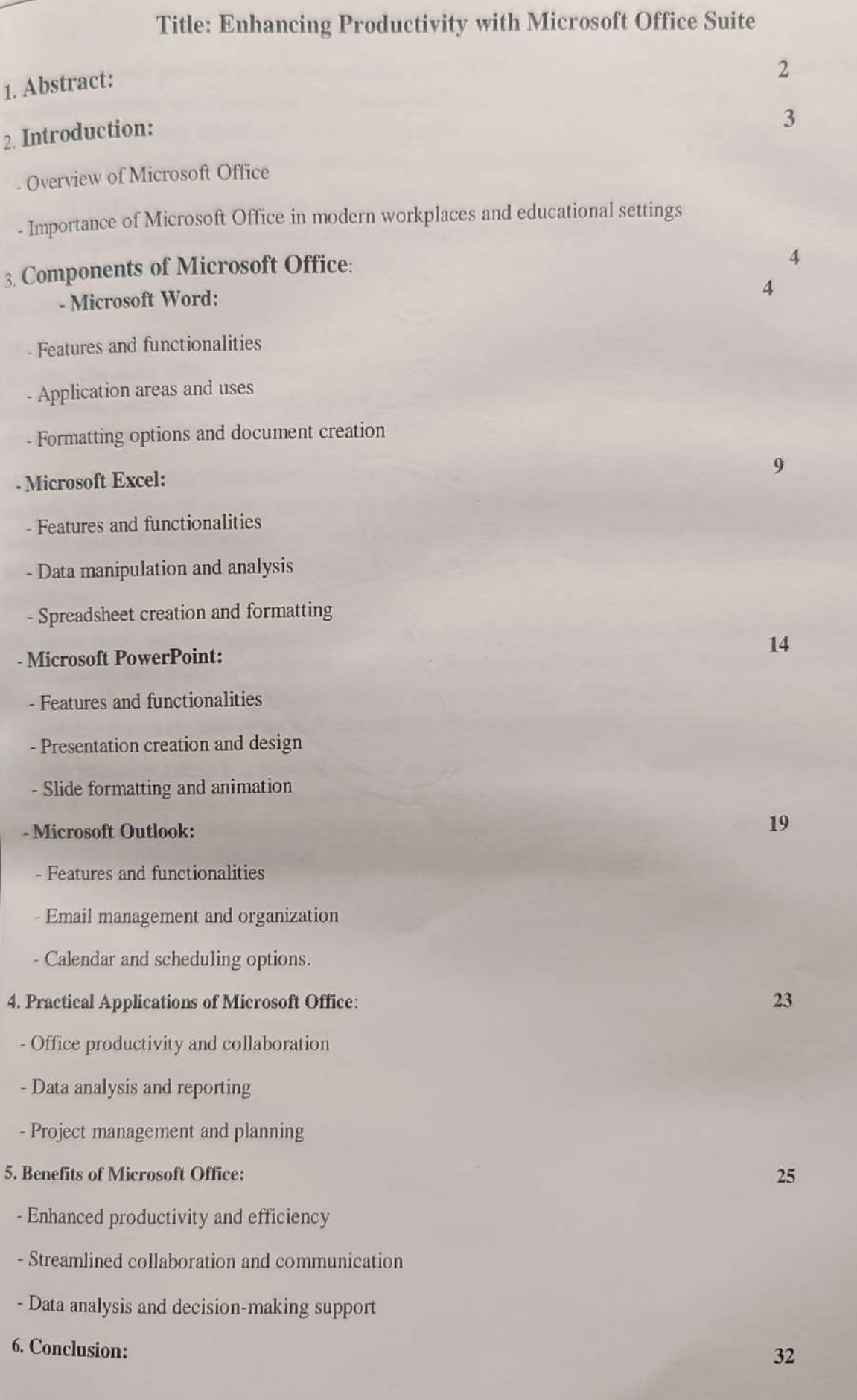

1

#### **ABSTRACT**

This project report provides an overview of Microsoft Office, a suite of productivity applications widely used in various industries and educational institutions. The report covers the main components of Microsoft Office, their features, and their significance in enhancing productivity and efficiency. It also includes a discussion on the latest version of Microsoft Office and explores some practical applications and benefits of using the suite.

Microsoft Office is a comprehensive suite of productivity software applications developed by Microsoft. It includes popular applications such as Word, Excel, PowerPoint, Outlook, Access, and more. MS Ofice has become an integral part of modern workplaces and educational settings due to its wide range of features and functionalities.

This abstract provides an overview of MS Office, highlighting its significance, practical applications, and benefits. The suite offers powerful tools for document creation, data analysis, presentation design, email management, collaboration, and information sharing. Users can create professional documents, analyze data, deliver engaging presentations, manage emails and schedules, and collaborate effectively with colleagues.

MS Office incorporates cloud-based collaboration, artificial intelligence (AI) integration, and improved data analysis capabilities. It enables users to access documents from any device with an internet connection, leverage Al-powered features for enhanced productivity, and gain valuable insights from data analysis. The suite also offers inclusive and accessibility features, ensuring equal access to its applications for users with disabilities.

The future trends and developments in MS Office include further enhancements in cloud-based collaboration, Al integration, data analysis, and mobile experience. Integration with Microsoft Teams is expected to promote seamless collaboration and workflow management. Additionally, Microsoft is committed to enhancing accessibility features to provide an inclusive and user-friendly experience.

Overall, Microsoft Office is a versatile suite of applications that empowers individuals and organizations to create, communicate, and collaborate effectively. Its practical applications and benefits make it a vital tool in various professional and educational domains, contributing to enhanced productivity, streamlined workflows, and efficient information management.

# 5. CONCLUSION:

Microsoft Office consists of several components, each serving a specific purpose and offering unique functionalities. Here is a recap of the key components of Microsoft Office and their significance:

The future trends and developments in MS Office include further enhancements in cloud-based collaboration, AI integration, data analysis, and mobile experience. Integration with Microsoft Teams is expected to promote seamless collaboration and workflow management. Additionally, Microsoft is committed to enhancing accessibility features to provide an inclusive and user-friendly experience.

INTERN SHIP PROJECT REPORT ON Attendance Tracking System in Spice Institute, Kanuru, Penamaluru mandal, Vijayawada, Krishna District, Andhra Pradesh.

> Submitted to Department of BOTANY

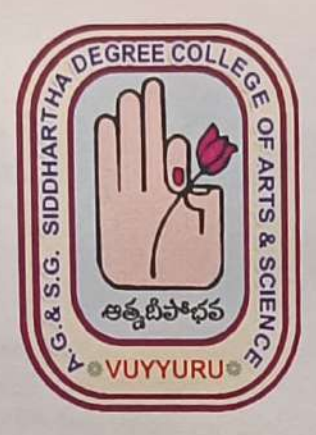

SUBMITTED BY: SK. APSARUNNISA (20-514) III B. Sc. (BZC) P. HARIKA (20-515) III B. Sc. (BZC) G. PAVANI (20-517) II B. Sc. (BZC) V. DAKSHAYANI (20-518) III B. Sc. (BZC) In partial fulfillment for the award of Degree of Bachelor of Science (B. Sc. BZC)

> Project Supervisor: CH. NARAYANA RAO Supervisor of Spice Skills Institute

> > Mentor: Ch.BEULAH RANIJINI HOD of Botany

A. G & S.G. SIDDHARTHA DEGREE COLLEGE OF ARTS & SCIENCE, VUYYURU (An Autonomous college in the jurisdiction of Krishna University) Accredited by NAAC with "A" Grade

March 20th 2023-5th July 2023

 $\mathbf{0}$ 

### Attendance Tracking System

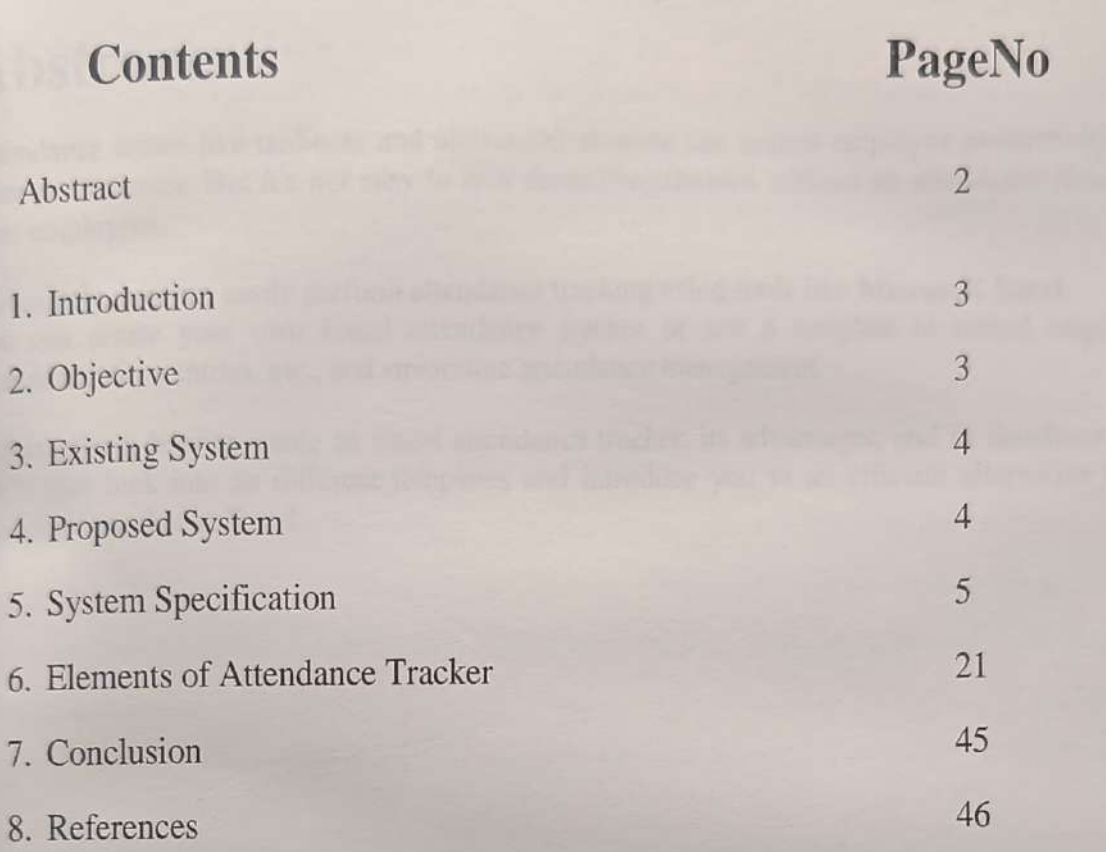

#### Attendance Tracking System

# Abstract:

Attendance issues like tardiness and unexcused absence can reduce employee productivity and team performance. But it's not easy to spot these irregularities without an attendance record of your employees.

Fortunately, you can easily perform attendance tracking using tools like Microsoft Excel. You can create your own Excel attendance tracker or use a template to record employee attendance, time entries, etc., and streamline attendance management.

In this project how to create an Excel attendance tracker, its advantages, and its disadvantages. We'll also look into its different templates and introduce you to an efficient alternative to an attendance tracker in Excel.

# Conclusion

In this project, I have tried to show you how to track attendance in Excel. We can download the free templates and modify them for our use. Also, you can create an Excel file to track attendance following the steps.